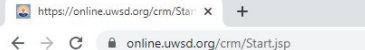

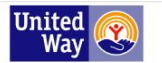

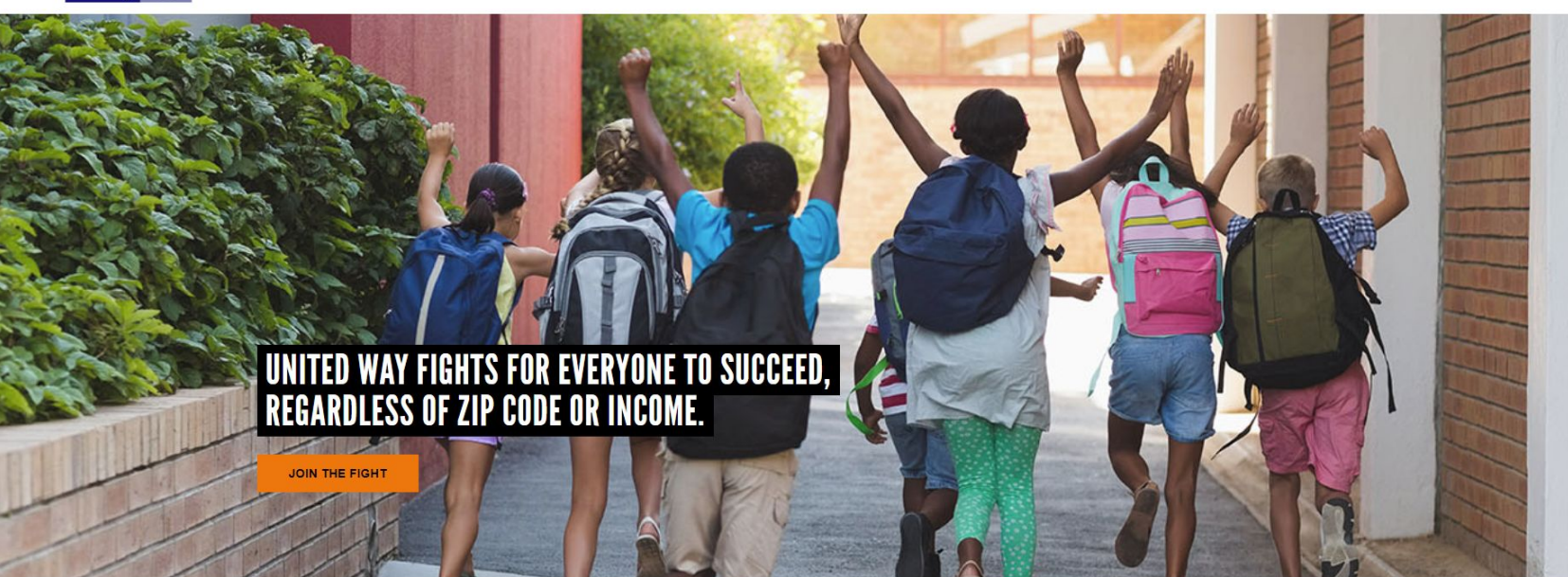

### Please log in with your supplied User ID and Password.

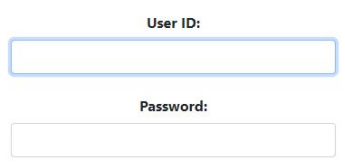

Please Note: passwords are case sensitive. If you have forgotten your password, please click the 'Forgot Password' button and enter your email address.

If you are having difficulty logging in, please use the appropriate support contact for your need:

Online Giving: e-Mail Ryan Morris or call (858) 636-4155

Agency Portal: Agency Acknowledgement/Designation Report Retrieval: e-Mail Donor Services or call (858) 636-4149

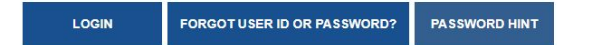

# ePledge

 $\Box$ 

☆ 四 ★ ●

United Way of San Diego County's online platform for workplace philanthropic giving campaigns.

Employees will log in to a company specific giving website. There are multiple ways this can be handled.

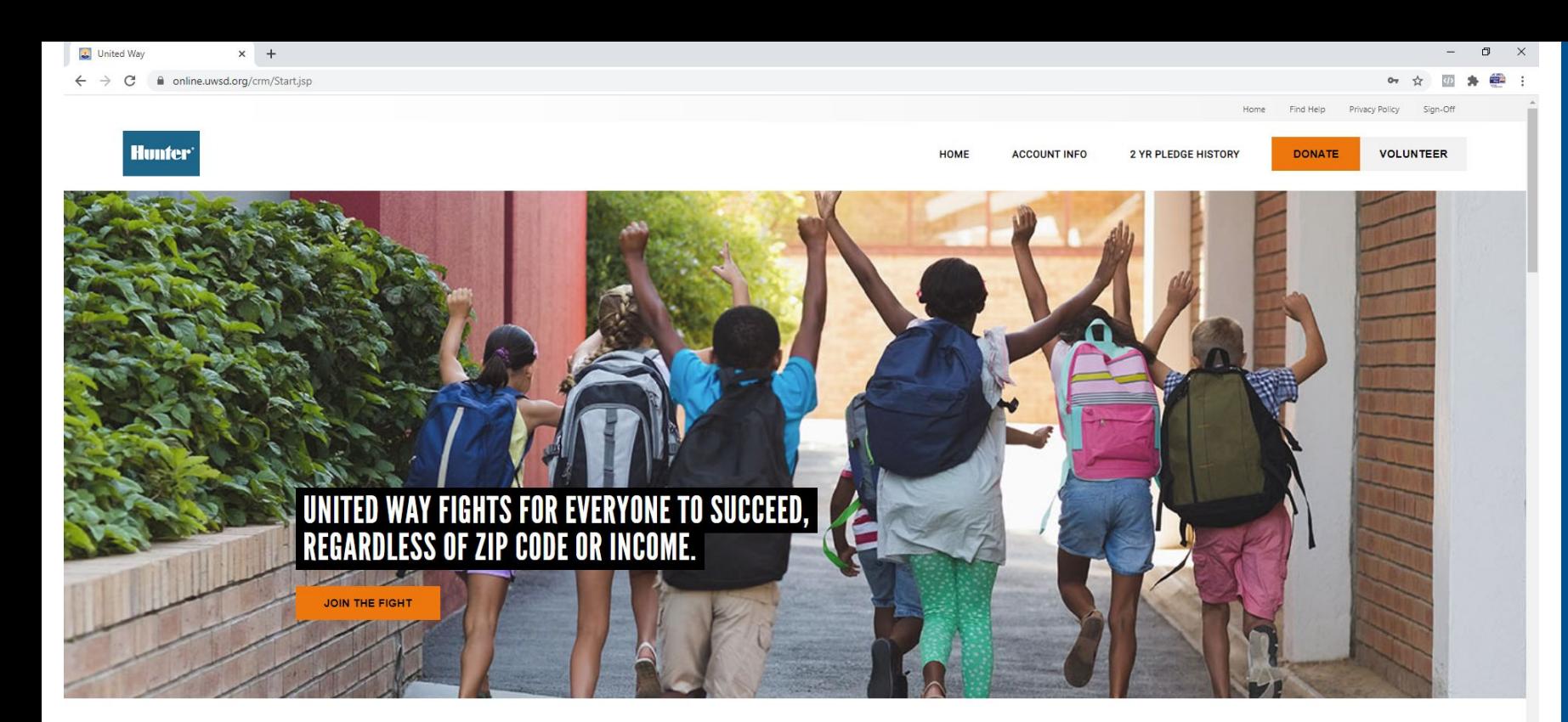

# HUNTER INDUSTRIES, INC. PHILANTHROPIC PHILOSOPHY

### Ryan,

Hunter Industries, Inc. holds Family and Social Responsibility as core values and has a longstanding history of supporting the local community. Hunter Industries, Inc. believes charitable giving to organizations is important to the health and well-being of the community and is part of our obligation as good corporate citizens.

### **United Way of San Diego County**

For almost a century, United Way of San Diego County has aligned with partners to address inequities in our region and help underserved communities.

## But we can't do it without you.

We need your help so that more students:

- read at grade level
- · attend school every day, on time
- · graduate from high school
- · track toward local careers in high-wage industries
- live in households that can make ends meet

We know that when we align with partners and donors like you, and leverage our combined resources, we can transform the lives of children, young adults, and families across San Diego County.

Donate today and watch our impact grow from hundreds of children and families to hundreds of thousands of children and families, as a result of your generosity.

Employees are greeted with a customizable message from the company as well as a message from United Way.

From the home page, they can also access their account information, see their last two years of pledging history, find help, read UWSD's privacy policy, find volunteer opportunities, or donate.

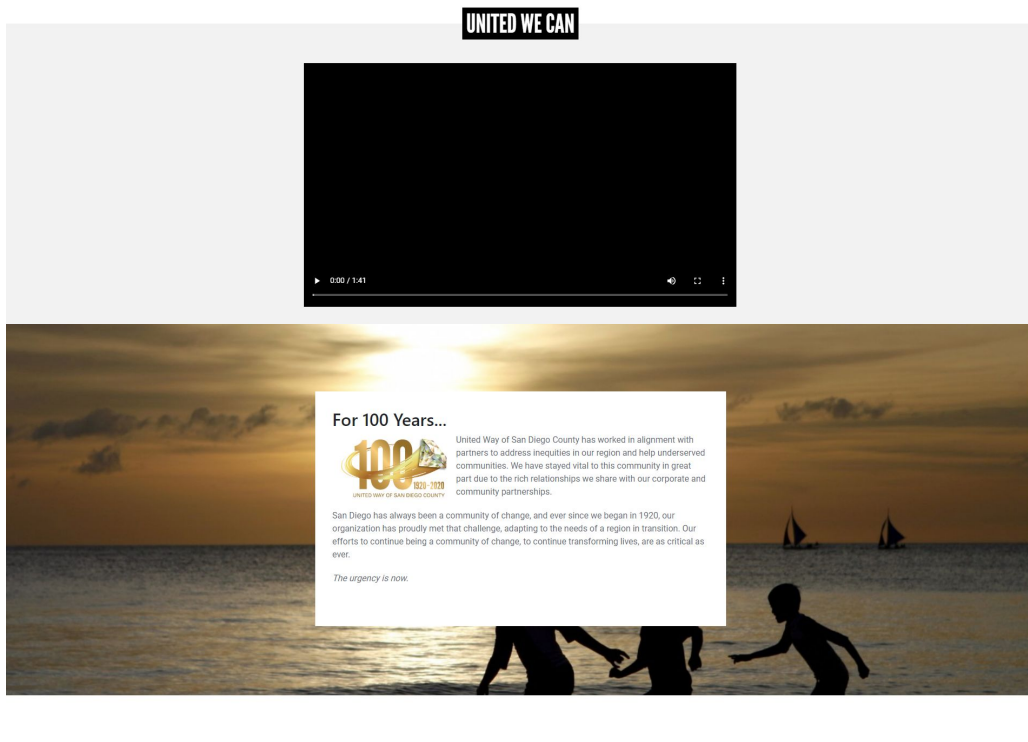

**THE LATEST** 

#### San Diegans When Safe Space **Desperately Need** Shuts Down, Who COVID-19 Relief: How **Takes Attendance? UWSD Is Helping** When she first arrived at City Heights's Joyner Elementary in The current Coronavirus crisis can be very stressful for people. We've Sentember Charitee noticed Alisa's resistance to school. Each morning suddenly changed our way of life to she came to school she started prevent the spread of what can be a deadly virus. There's a lot of crying. I met with each of her uncertainty right now.For the most teachers-as I do for all the students on my caseload-to find vulnerable in our community, there's out more about their performance in also fear of losing basic necessities class and get a sense of what I can such as food and shelter because of expect. I learned that Alisa had been lost income. struggling with attendance for a while and that she would cling to **READ MORE** her grandmother. I thought. 'Hmmm... what is it about school that makes her anxious? **READ MORE**

have lost their jobs, are hurting financially and worried about where their next meal will come from. Fortunately, there are many different ways to get food in San Diego whether it's from a local business. food bank, or other nonprofit program. If you can, support local businesses especially the ones. donating meals, as this will help them continue to serve the community. Here's a rundown of the many places offering food for those in **READ MORE** 

Mission

brighter future.

COVID-19 Crisis -

**Guide to Free Food** 

Many San Diego County residents

#### **Volunteer Opportunities** PATH Clothing & Hygiene Program through 11/15/2020

PATH

Meal Services through 11/15/2020 Salvation Army

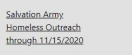

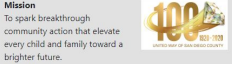

Vision United Way envisions a vibrant community built on opportunity for eveyone

Below the welcome message on the home page, employees can also watch UWSD's United We Can campaign video, learn a little about our 100 years of service to San Diego County, and read some of UWSD's latest blogs.

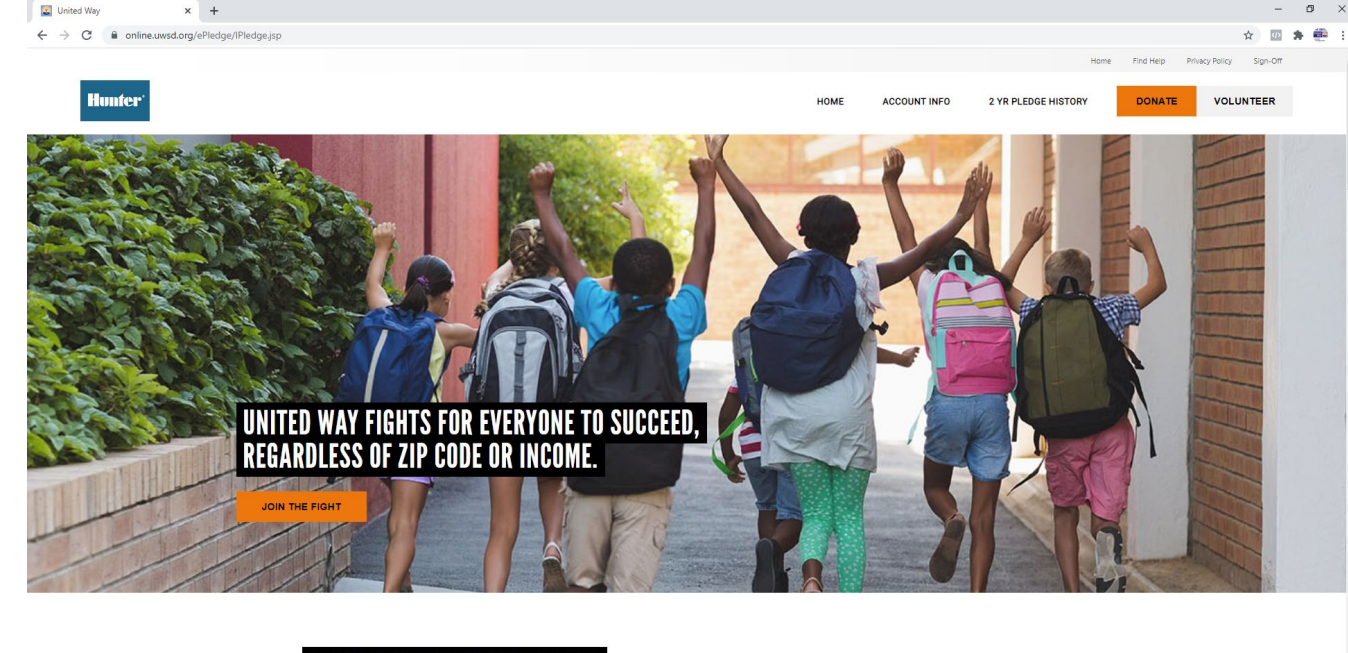

# **PLEASE SELECT YOUR PLEDGE TYPE**

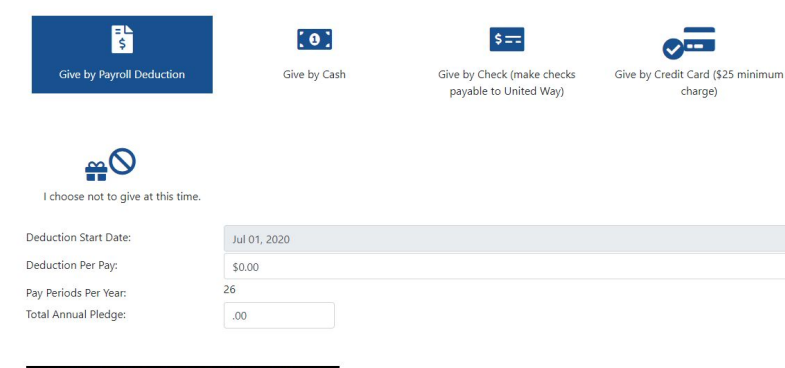

# ▶ DESIGNATIONS - CLICK TO EXPAND

### **PLEASE CHECK YOUR I** NFORMATION BELOW.

Send me an email confirmation of this pledge Acknowledge My Pledge Release My Name Release My Email Address Release My Address □ I wish to Volunteer □ Yes! I'd like to join the Women's Leadership Council (requires a \$1,000 gift to United Way or UW's Women United □ Yes! I'd like to join the Emerging Leaders (requires a \$500 gift to United Way)

Once an employee clicks the Donate link, they are taken to the donation page.

Here, they will choose their pledge type (options are customizable), the amount of their donation, to whom they wish to direct their donations, and how their information will be handled.

Once they have made their choices, they will click the Confirm button to submit their donation for processing.

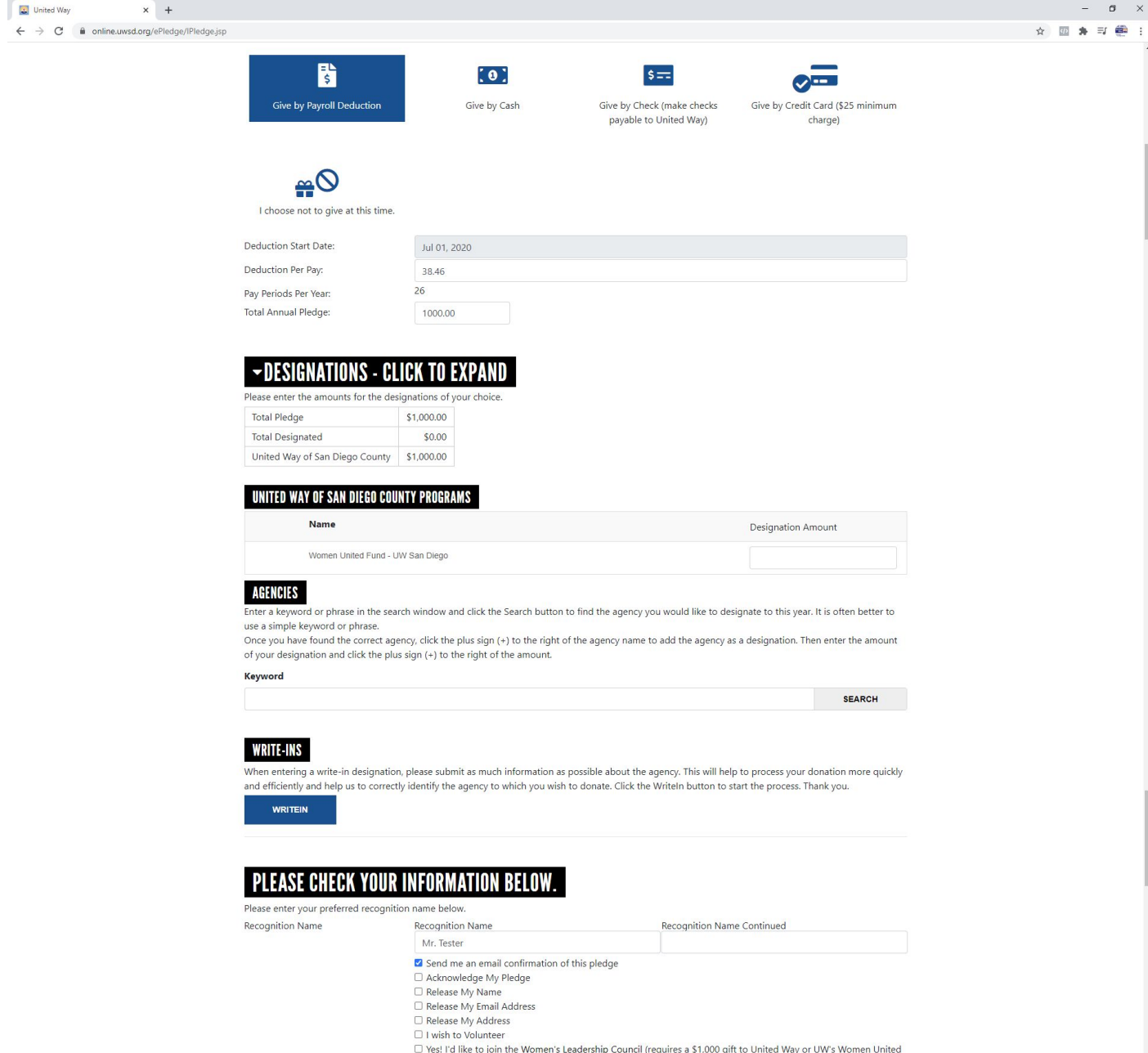

□ Yes! I'd like to join the Emerging Leaders (requires a \$500 gift to United Way)

If an employee would like to direct a portion of there donation to another agency, they will click the Designations bar to expand that section.

They have the option to direct their gift to UWSD's Women United Fund (for local campaigns), search for agencies to support, or write in a nonprofit if they can't find an agency through the search feature. All write-in donations are vetted by UWSD's finance department before any funds are released.

If the donation is at the Leadership level, the employee will have the option of giving a recognition name.

☆ 四 ★ ●

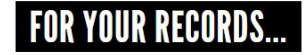

Ryan

Thanks to your contribution, we're helping children reach critical educational milestones, transition to college or career, and go on to create stable, successful lives of their own. Together, we're supporting San Diego's students from cradle to career, and ensuring that families have the support they need to ensure their children's success.

But we couldn't have done it without you.

**THANK YOU!** 

Here's how your dollars are making an impact in San Diego:

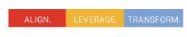

Last year, United Way of San Diego County aligned with more than  $100$  community partners and leveraged investments from 13.000+ individuals and 350+ corporate partners to transform the lives of children, young adults, and families in San Diego

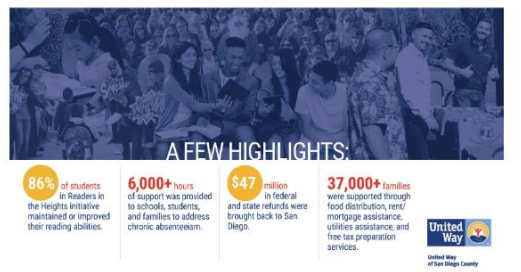

To see your donation in action, hear inspiring stories and receive exclusive invitations, follow us on social media using the buttons below.

# $\bigoplus$

Please remember to use the print button at the bottom of this page to print your pledge summary to serve as a record of your donation for tax purposes.

Thank you for building children up for success, building stronger families, and building a better San Diego County!

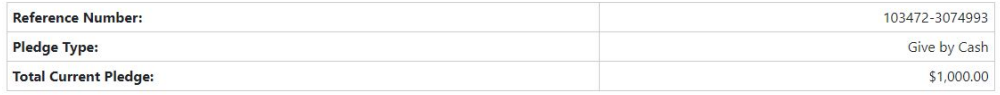

Send me an email confirmation of this pledge

Acknowledge My Pledge

Release My Name

Release My Email Address

Release My Address

I wish to Volunteer

□ Yes! I'd like to join the Women's Leadership Council (requires a \$1,000 gift to United Way or UW's Women United Fund). □ Yes! I'd like to join the Emerging Leaders (requires a \$500 gift to United Way).

**SIGNOFF** 

Once the employee has clicked the Confirm button, they are taken to a Thank You page.

They'll see a thank you message from United Way, information about how their donation is helping the community, and details of their donation.

This page is printable for the employee to keep as a record of their donation. A confirmation email with the same information is also sent if they chose that option.

During the course of the company's campaign, the employee can log back in and update or add to their donation.